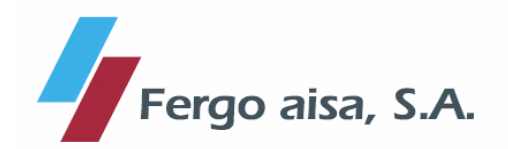

De conformidad con lo establecido en el artículo 82 de la Ley del Mercado de Valores y normativa complementaria, Fergo Aisa, S.A. (en adelante "Fergo Aisa" o la "Sociedad") comunica el siguiente

## **HECHO RELEVANTE**

Con fecha de ayer, 13 de julio de 2010, la Comisión Nacional del Mercado de Valores ha verificado previamente la admisión a negociación de 5.192.025 nuevas acciones de la Sociedad correspondientes al aumento de capital acordado por su Junta General de Accionistas de 29 de julio de 2009.

La Sociedad prevé la admisión a negociación de las nuevas acciones en la Bolsa para el próximo día 16 de julio de 2010.

Barcelona, a 14 de julio de 2010.